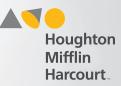

## **Access Create Testing Event Page**

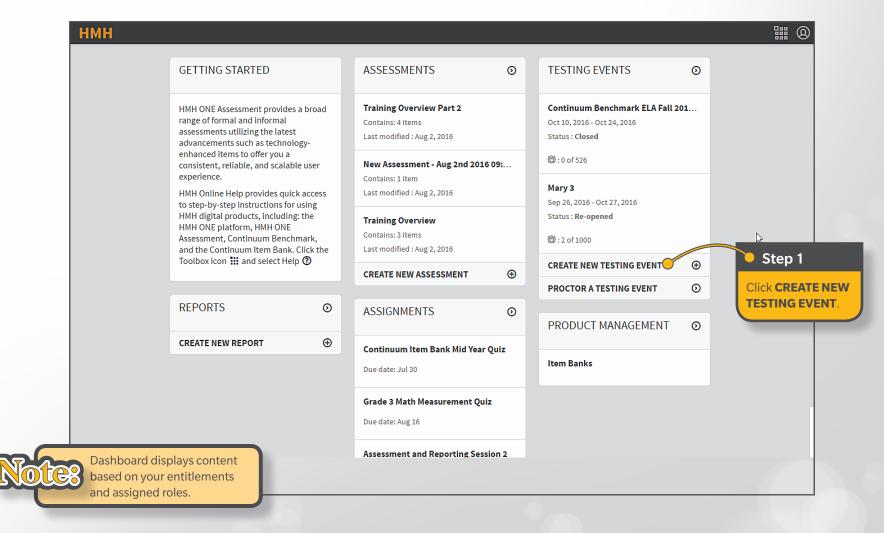

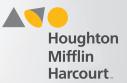

## **Create Testing Event**

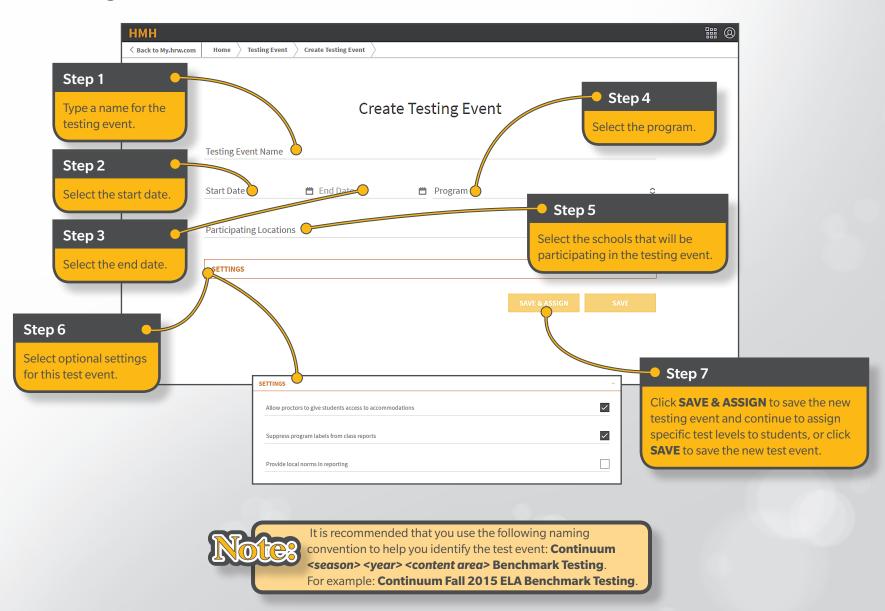